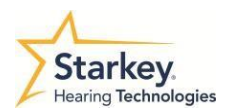

## T2 リモートコントロールアプリ**(**アンドロイド版**)**

アンドロイド版 T2 リモートアプリは、お使いのアンドロイドスマートフォンの Google Play ストアまたはGalaxy App ストアからインストールできます。 (※各ストアの検索欄に「Starkey」と入力して下さい。日本語入力「スターキー」では表示されないので、ご注意下さい。)

各機能の操作は、以下のとおりです。

<T2 リモートアプリ操作画面>

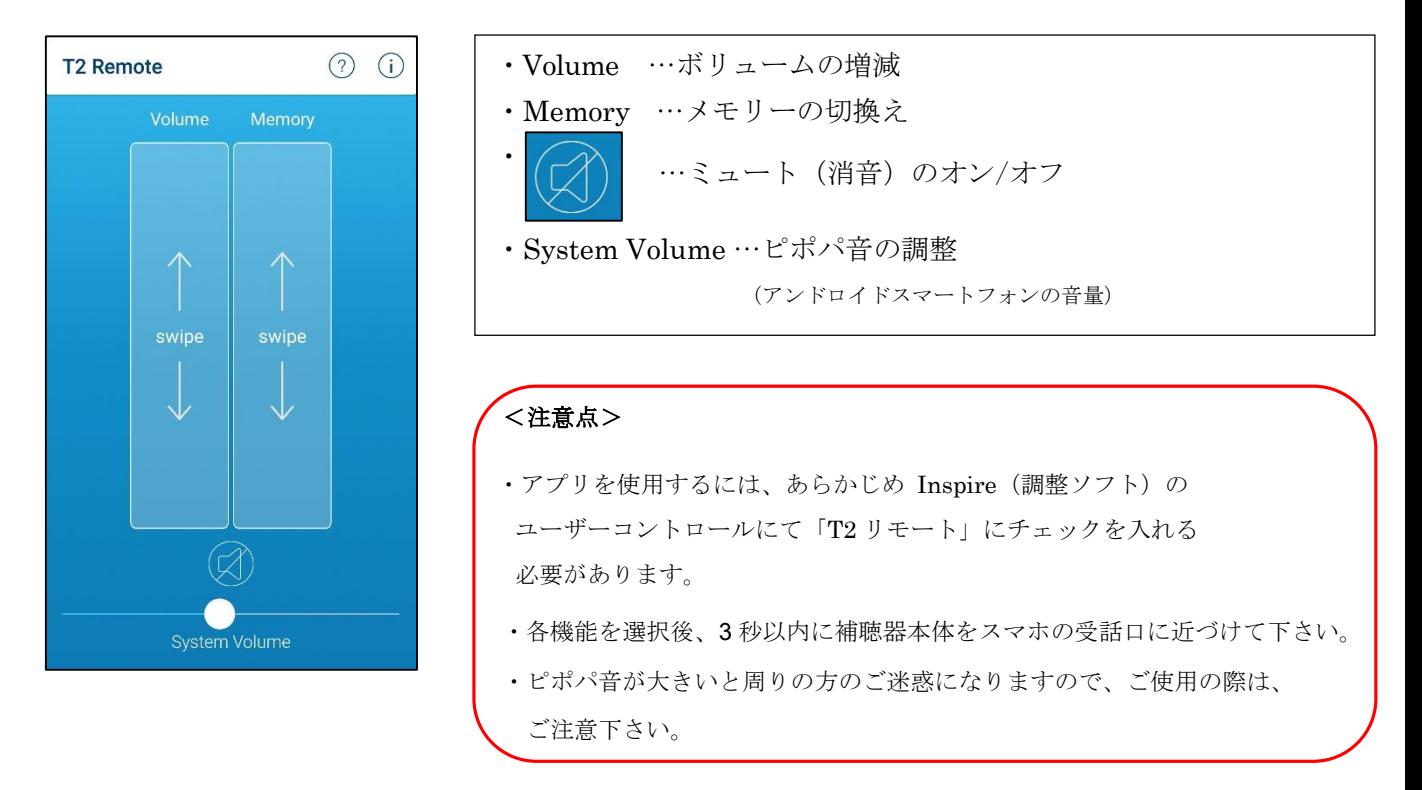

<T2 リモートアプリと互換性のある製品>

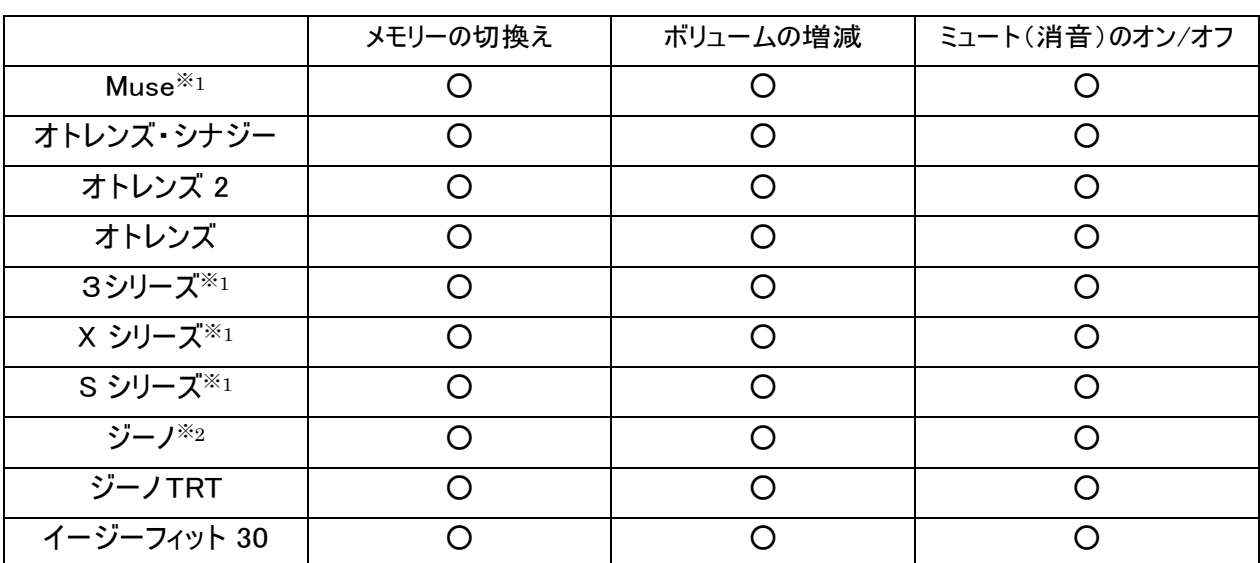

※1耳かけ型 (RIC·BTE)、耳あな型 (ITE·ITC·CIC) ともに問題なく作動 ※2 ジーノ 20 は非対応